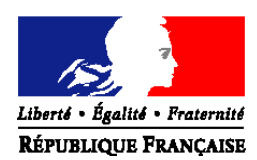

#### MINISTERE DE L'AGRICULTURE ET DE LA PECHE

# **ORDRE DE SERVICE**

# **Sous-Direction de la recherche, de la réglementation et de la coordination des contrôles**

**NOTE DE SERVICE** 

# **DGAL/SDRRCC/N2007-8269**

Adresse : 251, rue de Vaugirard 75 732 PARIS CEDEX 15 Dossier suivi par : A.BLANC-GONNET / L. BAZIN **Date: 31 octobre 2007**  Classement : SA 222.222

Tél. : 01.49.55.81.49 / 44.38 Réf. interne : SDRRCC/BQCC/

**Direction générale de l'alimentation**

Date de mise en application : immédiate

Abroge et remplace : Note de service DGAL/SDRRCC/N2007-8261 du 23 octobre 2007 Nombre d'annexe : 2

Degré et période de confidentialité : tout public

## **Objet : liste de laboratoires agréés pour le dépistage virologique de la Fièvre catarrhale ovine par PCR – protocole et recommandations analytiques (mélange de sang)**

# **Bases juridiques :**

- Directive 2000/75/CE du Conseil du 20 novembre 2000 arrêtant des dispositions spécifiques relatives aux mesures de lutte et d'éradication de la fièvre catarrhale du mouton,
- Arrêté du 21 août 2001 fixant les mesures techniques et financières de police sanitaire relative à la fièvre catarrhale du mouton.

**MOTS-CLES :** Fièvre catarrhale ovine – Laboratoire – Agrément

# **Résumé :**

La présente note de service donne la liste des laboratoires agréés de façon temporaire pour le dépistage virologique de la Fièvre catarrhale ovine par PCR. Elle abroge et remplace la NS 2007-8261 portant sur le même sujet et la complète. Les parties grisées identifient les compléments

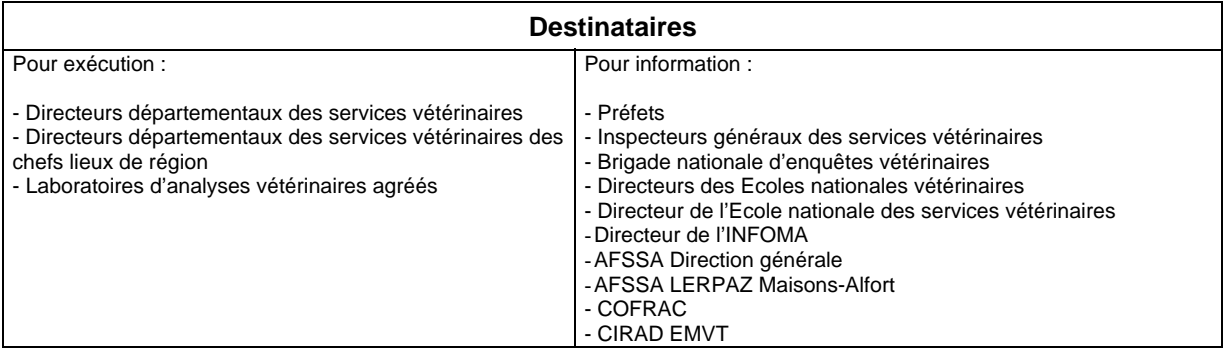

# **I – LABORATOIRE NATIONAL DE REFERENCE**

Le laboratoire national de référence pour les analyses virologiques de diagnostic de la fièvre catarrhale du mouton est le LERPAZ Unité de Virologie

> AFSSA Alfort Laboratoire d'études et de recherches en pathologie animale et zoonoses (LERPAZ) A l'attention de Mme Sailleaud Corinne et Emmanuel Breard 27-31 avenue du Général Leclerc - BP 19 94701 Maisons - Alfort cedex Tel : 01 49 77 13 39 (labo) 01 43 96 73 76 / bureaux Fax : e-mail : c.sailleaud@afssa.fr ebreard@vet-alfort.fr,

# **II – LISTE DES LABORATOIRES VETERINAIRES AGREES**

Pour faire suite à la note de service DGAL/SDRRCC/N2007-8236 du 19/09/2007 relative à un appel à candidatures pour la mise en place d'un réseau de laboratoires agréés pour le dépistage virologique de la Fièvre catarrhale ovine par PCR, la liste des laboratoires vétérinaires agréés temporairement pour les analyses virologiques de diagnostic de la fièvre catarrhale du mouton par la technique RT-PCR est fixée en annexe 1 de la présente note.

L'agrément sera confirmé au terme de l'essai interlaboratoire d'aptitude organisé par le laboratoire de référence.

Cette liste sera prochainement étendue à de nouveaux laboratoires.

# **III – PROTOCOLE POUR LE DIAGNOSTIC DE LA FIEVRE CATARRHALE OVINE PAR RT-PCR ET RECOMMANDATIONS COMPLEMENTAIRES POUR LES ANALYSES DE MELANGE**

Le protocole du LNR Fièvre Catarrhale Ovine AFSSA de « Détection des ARNs du virus de la fièvre catarrhale ovine (FCO) par RT-PCR en temps réel à partir du sang de ruminant (version du 3 octobre 2007) est joint en annexe 2 de la présente note.

Recommandations complémentaire pour l'analyse de sang de mélange

Dans tous les cas, le LNR indique qu'il ne faut pas mélanger le sang de plus de 5 bovins pour réalisation du diagnostic virologique par RT-PCR en temps réel.

Le protocole pour réaliser des mélanges de sang est le suivant :

- sélectionneur les 5 tubes de sang à mélanger
- homogénéiser chaque tube en le retournant 10 fois de suite
- prélever 200 µl de chaque tube les placer dans un tube eppendorf de 2 ml
- homogénéiser le mélange de 1 ml obtenu en le retournant 10 fois comme précédemment décrit.
- Prélever le volume nécessaire pour l'extraction des acides nucléiques.

Les conditions d'interprétation des résultats sont précisées dans le protocole diffusé en annexe 2.

La directrice générale adjointe

Monique ELOIT

#### **ANNEXE 1** LISTE DES LABORATOIRES VETERINAIRES AGREES POUR LES ANALYSES VIROLOGIQUES PAR RT-PCR DE DIAGNOSTIC DE LA FIEVRE CATARRHALE DU MOUTON – Octobre 2007

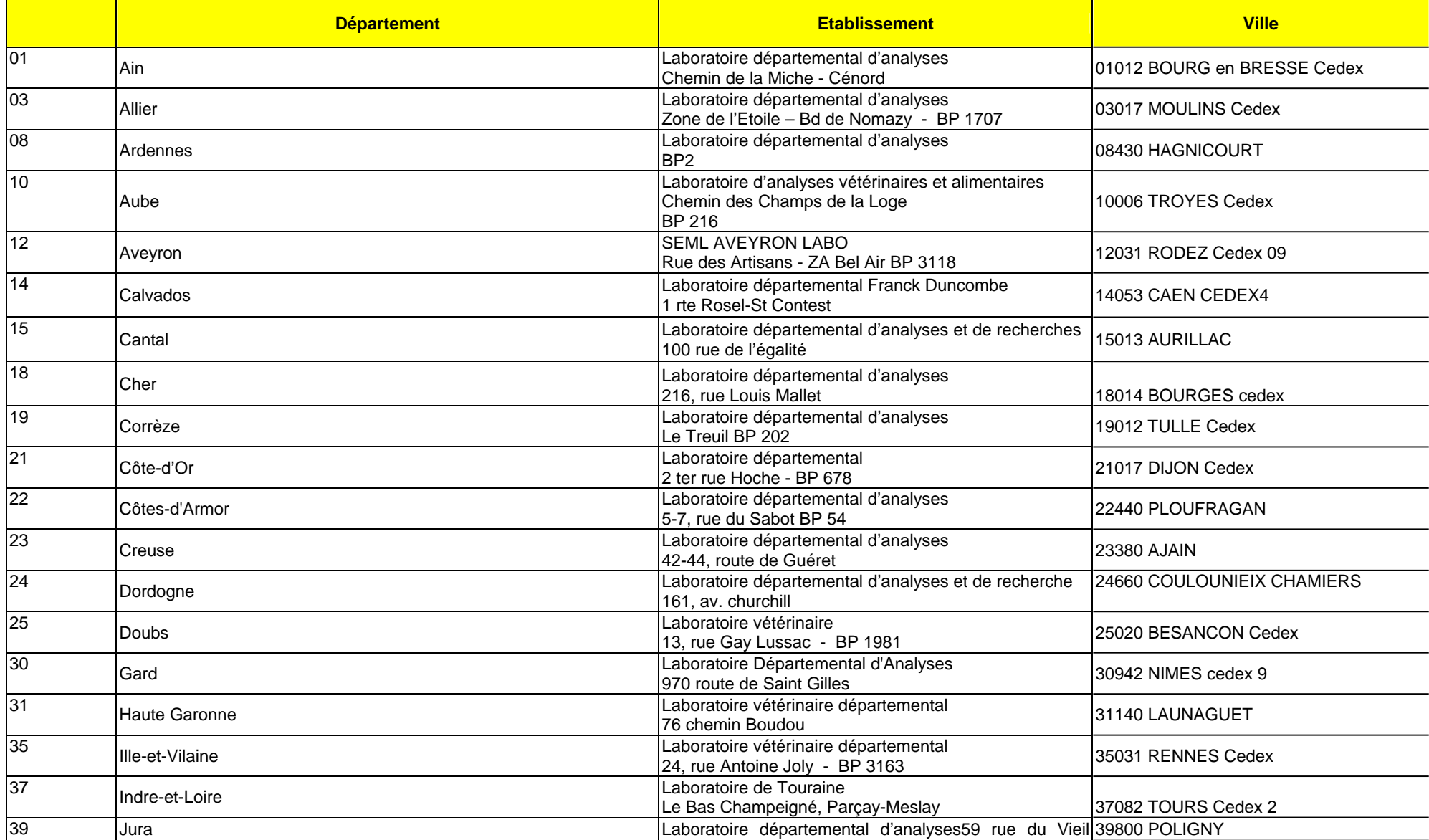

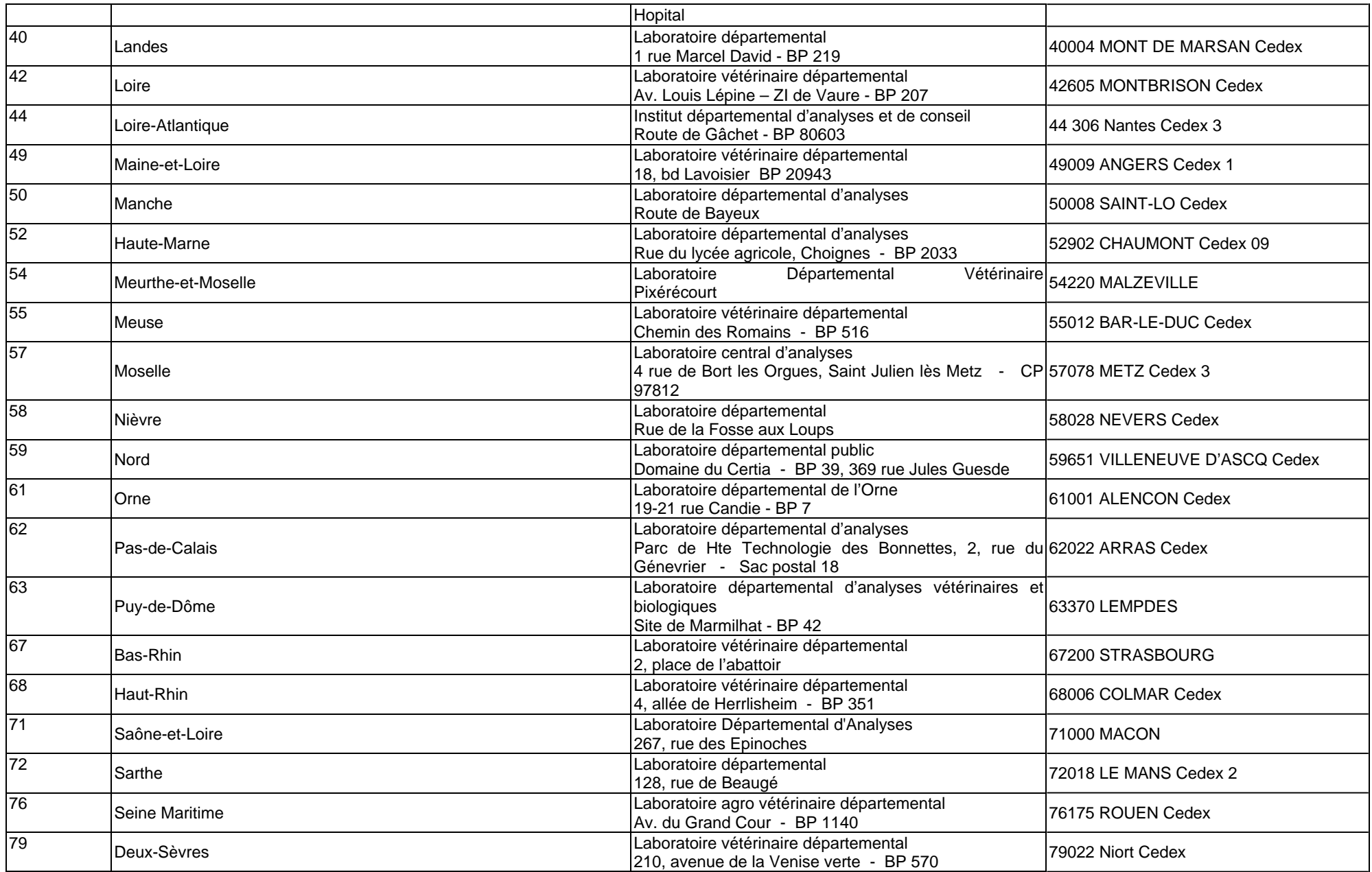

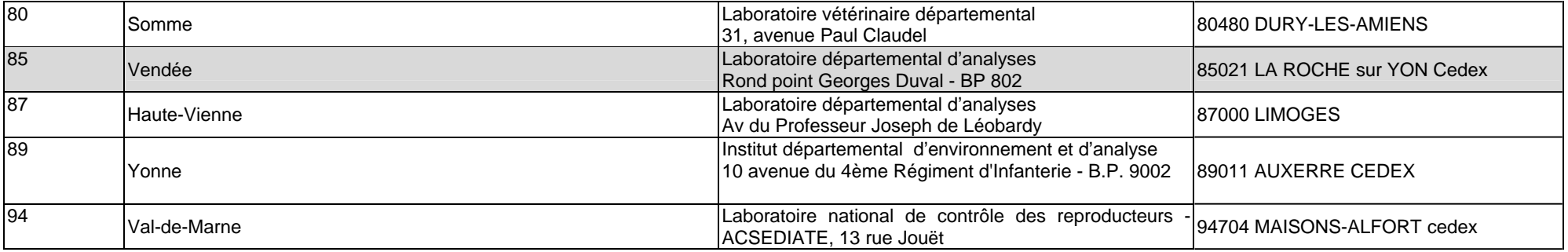

# **ANNEXE 2**

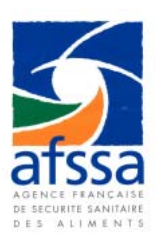

# **Détection des ARNs du virus de la fièvre catarrhale ovine (FCO) par RT-PCR en temps réel à partir du sang de ruminant (protocole du LNR Fièvre Catarrhale Ovine AFSSA; version du 3 octobre 2007)**

## **Préambule**

Le protocole ci-dessous est issu de celui décrit dans l'article de Toussaint *et al*, 2006 (Bluetongue virus detection by two real-time RT-qPCRs targeting two different genomic segments. J Virol Methods. 2007 Mar;140(1-2):115-23). La méthode décrite a été développée et validée par le LNR fièvre catarrhale ovine de l'AFSSA, en utilisant des réactifs obtenus chez les fournisseurs cités ci après :

- les amorces : purifiées par HPSF et contrôlées avant d'être expédiées au laboratoire sous forme lyophilisée (fournisseur MWG)

- les sondes VP1 et β actine (fournisseur APPLERA)

- le kit d'amplification Taq man EZ RT-PCR Core reagent kit (fournisseur APPLIED BIOSYSTEM ; référence : N8080236)

- et le kit d'extraction des ARNs totaux (QIAamp Viral kit ; fournisseur QIAGEN ; référence : 52906).

Aucune trousse commerciale n'a pour l'instant était validée par le LNR. Celui-ci ne garantit pas les résultats obtenus avec des réactifs issus d'autres fournisseurs ou avec d'éventuelles trousses.

Conformément au cahier des charges rédigé par le LNR fièvre catarrhale ovine de l'AFSSA Maisons-Alfort, une journée de formation et d'information sera organisée par le LNR et devra être obligatoirement suivi par un représentant de chacun des laboratoires vétérinaires départementaux présélectionnés par la DGAl. Cette formation sera suivie d'un essai inter laboratoire simplifié auquel les laboratoires devront obligatoirement répondre avant tout agrément définitif.

## **1. Généralités**

## **1.1. Objet et domaine d'application**

Ce mode opératoire explique la démarche à suivre pour l'extraction des ARNs totaux (à partir de sangs collectés sur EDTA) avec les colonnes de type QIAamp Viral pour la détection de l'ARN du virus de la FCO par RT-PCR en temps réel.

## **1.2. Hygiène et sécurité**

Les règles d'hygiène et de sécurité à prendre en considération relèvent des procédures pour la manipulation de tissus biologiques potentiellement infectieux et des procédures de manipulation des produits chimiques.

## **1.3. Informations complémentaires**

Pour le diagnostic de la FCO, les prélèvements biologiques analysés seront des sangs (issus de bovins, d'ovins ou de caprins) reçus sous le régime du froid. **Le sang doit avoir été impérativement prélevé dans un tube anticoagulant EDTA**. Dès réception, les sangs sont conservés à 4C jusqu'à utilisation.

## **1.4. Description de la méthode**

Ce protocole décrit, dans un premier temps, l'extraction sur colonnes (type QIAamp Viral) des ARNs totaux à partir de prélèvements biologiques susceptibles d'être infectés par le virus de la FCO. La méthode utilisée est celle préconisée par le protocole du kit QIAamp Viral RNA kit*.*

Dans une seconde partie, le protocole décrit :

- la RT-PCR VP1 permettant l'amplification d'une portion de l'ARN double brin du segment 1 des 24 sérotypes du virus de la FCO (ce segment codant la protéine VP1, l'ARN polymérase virale).

- la RT-PCR β actine permettant l'amplification d'une portion de l'ARN du gène de la β (Beta) actine issu des cellules de l'animal prélevé (ovin, bovin ou caprin). Une amplification de ce gène vérifie la qualité des ARNs totaux extraits et l'absence d'inhibiteurs de RT-PCR.

Le kit Taqman EZ RT-PCR Core reagent est utilisé pour ces amplifications. La technologie utilisée est la technologie Taqman.

## **1.5. Matériels nécessaires**

- Poste de Sécurité Microbiologique de type II
- Hotte à extraction chimique
- Bac réfrigérant
- Bain à sec
- Glace pilée
- Centrifugeuse de paillasse
- Microcentrifugeuse de paillasse
- Vortex
- Matériels de pipetage et de micropipetage
- Pointes à filtres RNAse et DNAse free de 10, 20, 200 et 1000µl
- Microtubes de 0.2 ml, 1.5 ml et de 2 ml RNAse et DNAse free
- Tubes de 50 ml stériles
- Consommable plastique (plaques, microtubes….) compatible avec l'appareil thermocycleur en temps réel
- Aluminium
- Thermocycleur en temps réel

#### **1.6. Réactifs nécessaires**

- Ethanol qualité biologie moléculaire (96-100%)
- QIAamp Viral kit (QIAGEN ; référence : 52906)
- Taq man EZ RT-PCR Core reagent kit (APPLIED BIOSYSTEM; référence : N8080236)
- eau RNAse et DNAse free
- DMSO (dimethylsulfoxide)
- Tampon TE (Tris-EDTA :1 mM Tris-HCl, pH8 ; 0.01mM EDTA)
- ARN A et ARN B : ARNs fournis par l'AFSSA pour les témoins positifs de RT-PCR.
- Phosphate Buffer Saline stérile (PBS) sans calcium ni magnésium

#### **1.7. Amorces**

Séquences nucléotidiques des amorces ayant pour cible l'ARN viral :

- **VP1S** : 5'TTAAAATGCAATGGTCGCAATC 3'
- **VP1AS** : 5' TCCGGATCAAGTTCACTCC 3'

Séquences nucléotidiques des amorces ayant pour cible l'ARN de la β -actine :

- **ACTBFrw966** : 5' CAGCACAATGAAGATCAAGATCATC 3'

- **ACTBrev1096** : 5' CGGACTCATCGTACTCCTGCTT 3'

## *Conditionnement des amorces et conservation*

- centrifuger brièvement les tubes d'amorces

- reprendre le culot lyophilisé dans un volume d'eau RNAse et DNAse free de façon à obtenir une concentration finale de 100 µM. Vortexer le tube par à-coups et centrifuger brièvement

- mettre en aliquots (par 12 µl pour les amorces ACTBFrw966 et ACTBrev1096 et par 20 µl pour les amorces VP1S et VP1AS) et conserver à –20C. Ne pas décongeler les aliquotes plus de 3 fois.

## **1.8. Sondes**

Séquence nucléotidique de la sonde ayant pour cible l'ARN viral :

- Sonde Taqman FAM MGB VP1 (**sonde VP1**) : FAM 5' CCGTGCAAGGTGC 3' MGB

Séquence nucléotidique de la sonde ayant pour cible l'ARN de la β-actine : - Sonde Taqman FAM Tamra β Actine (**sonde β Act**) : FAM 5' TCGCTGTCCACCTT CCAGCAGATGT 3' Tamra

# *Conditionnement des sondes et conservation*

La sonde VP1 (FAM-MGB) est livrée solubilisée à une concentration de 100 µM.

- centrifuger brièvement le tube de sonde

- diluer au 20éme dans le tampon TE (concentration finale de la sonde à 5µM)

- mettre en aliquotes et congeler à –20C (pour une plaque, prévoir 66 µl de sonde VP1). Ne pas décongeler les aliquotes plus de 3 fois.

La sonde β act (FAM-Tamra) est livrée lyophilisée.

- centrifuger brièvement les tubes d'amorces

- reprendre le culot lyophilisé dans un volume de tampon TE de façon à obtenir une concentration finale de 100 µM.

Vortexer le tube par à-coups et centrifuger brièvement

- diluer au 20éme dans le tampon Tris-EDTA (Concentration finale de la sonde à 5µM)

- mettre en aliquotes et congeler à –20C. Ne pas décongeler les aliquotes plus de 3 fois.

## **1.9. Recommandations**

- Respecter les recommandations classiques données pour éviter les contaminations lors du traitement du prélèvement (mise en aliquote des prélèvements ; utilisation de pointes à filtres ; port de gant).

- Travailler avec du consommable stérile.

- Ajouter des témoins négatifs d'extraction pour s'assurer de l'absence de contamination inter-échantillons. On prendra un volume d'eau identique à la prise de volume préconisé pour l'échantillon, et ces témoins négatifs d'extraction seront par la suite traités comme des échantillons. Prévoir 2 témoins négatifs d'extraction par plaque de 96 puits (Voir le plan de plaque).

## **2. Mode opératoire**

## **2.1. Extraction des ARNs totaux**

#### **2.1.1 Avant l'extraction :**

*Les réactifs du kit QIAamp Viral kit sont à conserver et à utiliser à température ambiante (15-25C). Seul le tampon RNA-AVE sera conserver à -20C. Reconstituer les tampons de lavage en suivant les indications du kit.* 

## **- Préparation du tampon RNA-AVE**

Ajouter 310µl de tampon AVE, fourni par le kit d'extraction, dans un tube d'ARN carrier du kit (5 tubes par kit de 250 réactions). Vortexer par à-coups et centrifuger brièvement. Le tampon RNA-AVE peut être conservé à –20C entre chaque série d'extraction. Ne pas décongeler ce tampon plus de 3 fois.

#### **2.1.2 Préparation des échantillons biologiques et des témoins négatifs d'extraction**

Sous un poste de sécurité microbiologique :

- prélever 100 µl de chaque sang et les déposer dans un microtube de 2 ml

- pour les témoins négatifs d'extraction, 100 µl d'eau sont prélevés et déposés dans un microtube de 2 ml (prévoir 2 témoins négatifs pour une plaque).

## **2.1.3. Préparation du tampon de lyse (TL) :**

*Si au moment de l'extraction, le tampon AVL fourni par le kit d'extraction n'est pas homogène (présence de cristaux), il* est *préconisé de chauffer le tampon AVL avant utilisation (5min à 80C).* 

Pour 27 échantillons de sang (1 plaque complète) :

- prélever 16.8 ml de tampon AVL (16.8 ml = 30 (27 prélèvements + 2 témoins négatifs + 1) x 0.56 ml de tampon AVL) et les mettre dans un tube de 50 ml

- y ajouter 168 µl de tampon RNA-AVE (30 x 5.6 µl de tampon RNA-AVE)

- vortexer le tube et centrifuger brièvement.

## **2.1.4. Lyse**

- ajouter 560 µl du tampon TL dans chaque microtube contenant les 100µl de sang ou d'eau (témoin négatif d'extraction)

- vortexer par à-coups pendant 15 s. Vérifier si le mélange est bien homogène
- incuber pendant 10 min à température ambiante
- centrifuger les tubes brièvement
- ajouter 560 µl d'éthanol
- vortexer les tubes pendant 15s par à-coups
- centrifuger quelques secondes. On obtient un lysat du prélèvement.

## **2.1.5. Chargement de la colonne**

- prélever 630 µl de lysat et les déposer soigneusement dans une colonne du kit placée sur un tube de collection du kit. Boucher la colonne

- centrifuger pendant 1 min à 6000 g *(Toutes les centrifugations sont réalisées à température ambiante)*

- jeter le tube de collection, remettre la colonne sur un nouveau tube de collection du kit et y déverser soigneusement le reste du lysat de l'échantillon

- centrifuger pendant 1 min à 6000 g

- jeter le tube de collection, remettre la colonne sur un nouveau le tube de collection du kit.

#### **2.1.6. Lavage**

- déboucher la colonne et ajouter 500 µl du tampon AW1 (tampon de lavage du kit).

- boucher la colonne et centrifuger pendant 1 min à 6000 g

- jeter le tube de collection, remettre la colonne sur un nouveau le tube de collection et y ajouter 500 µl du tampon AW2 (tampon de lavage du kit)

- centrifuger pendant 3 min à 20 000 g

- jeter le tube de collection, remettre la colonne sur un microtube de 2 ml (non fourni par le kit)

- centrifuger la colonne pendant 1 min à 14000 g. *(Elimination de traces du tampon AW2).* 

#### **2.1.7. Elution**

- placer la colonne dans un microtube de 1,5 ml (non fourni par le kit)

- mettre 40µl du tampon AVE (tampon d'élution du kit)
- boucher la colonne et incuber pendant 1-2 min à température ambiante
- centrifuger pendant 2 min à 6000 g
- *garder à 4C les ARNs élués s'ils sont utilisés dans les 24 heures ou congelès à –20C s'ils sont utilisés postérieurement.*

# **2.2. RT-PCR en temps réel**

#### **2.2.1. Plan de plaque**

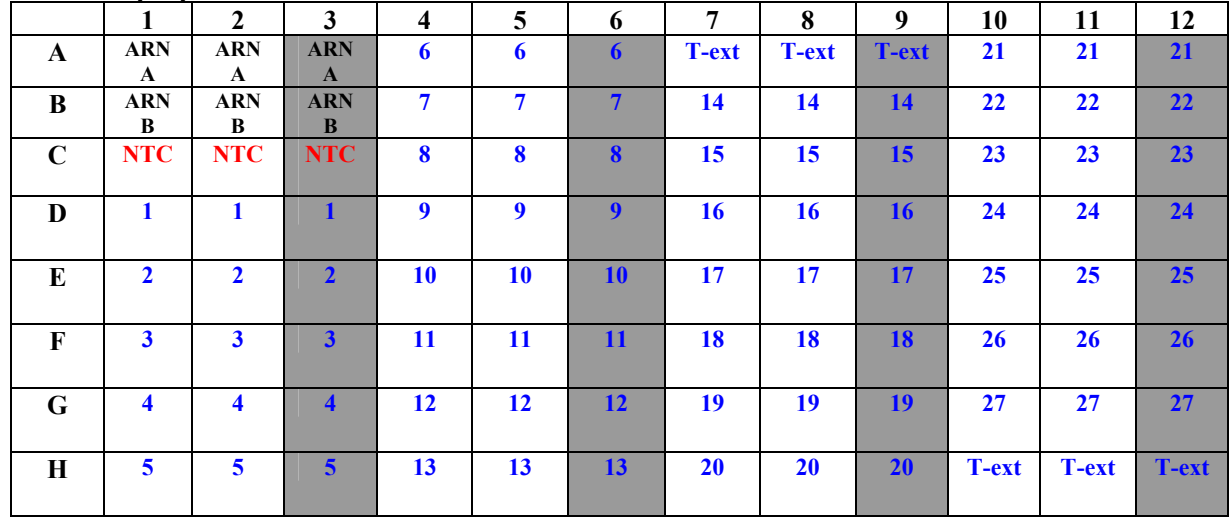

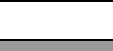

Cupules contenant le mix pour la RT-PCR VP1

Cupules contenant le mix pour la RT-PCR Beta actine

**ARN A et ARN B**: témoins positifs (fort et faible) de RT-PCR

**NTC** : témoin négatif de RT-PCR **X** : ARNs issus des prélèvements

**T-ext :** Témoins négatifs d'extraction

#### **2.2.2. Préparation des mix des RT-PCRs Mix pour la RT-PCR VP1**

- pour une plaque de 96 puits, prévoir 66 réactions

- préparer le mix pour l'amplification du gène de la VP1 dans un microtube de 2 ml plongé dans la glace pilée (tableau  $1)$ :

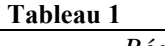

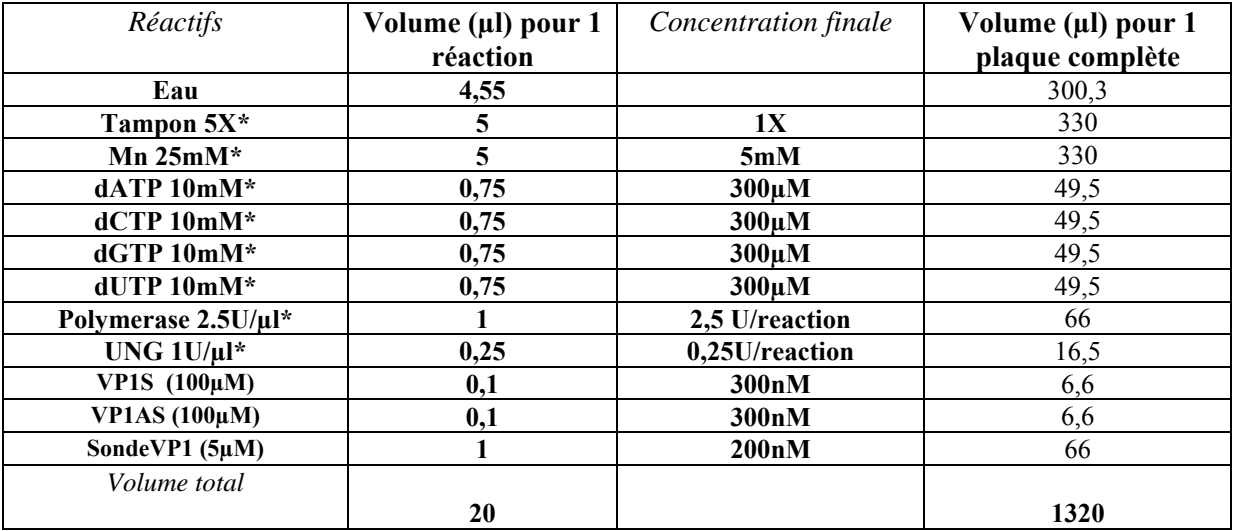

*\* : réactifs fournis par le kit* 

- vortexer puis centrifuger rapidement le mix. Garder le mix dans la glace pilée.

## **Mix pour la RT-PCR β-actine :**

- pour une plaque de 96 puits, prévoir 34 réactions

- préparer le mix pour l'amplification du gène de la β actine dans un microtube de 2 ml plongé dans la glace pilée (tableau 2) :

 **Tableau 2** 

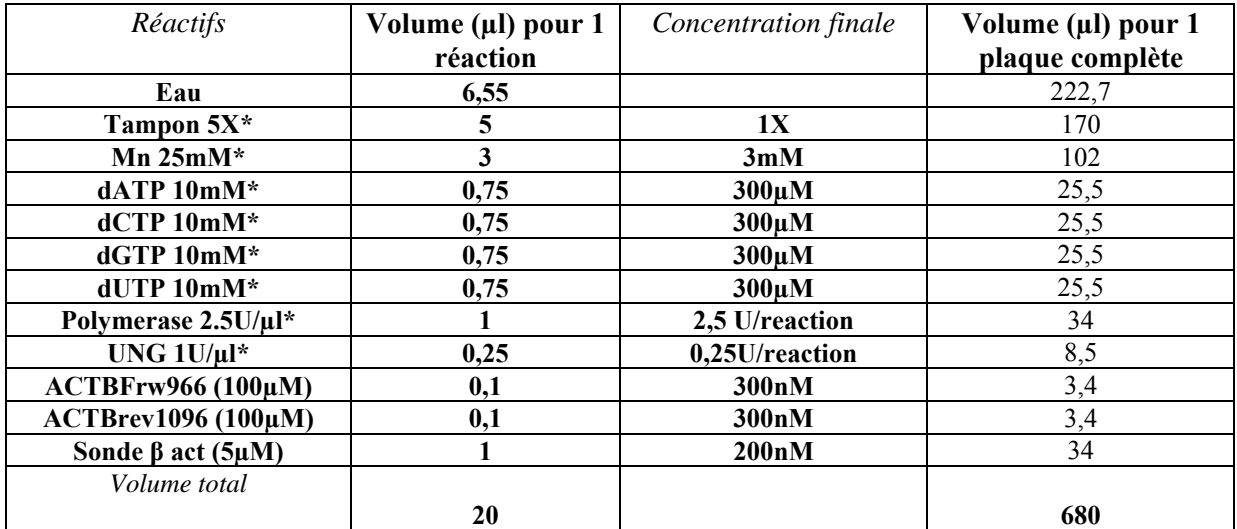

*\* : réactifs fournis par le kit* 

- vortexer puis centrifuger rapidement votre mix. Garder le mix dans la glace pilée.

#### **2.2.3. Répartition des mix**

- répartir 20 µl du mix VP1 dans chaque cupule des colonnes 1, 2, 4, 5, 7, 8, 10 et 11
- répartir 20 µl du mix β-actine dans chaque cupule des colonnes 3, 6, 9 et 12
- recouvrir la plaque (aluminium) et garder les mix dans la glace pilée jusqu'à l'ajout des ARNs dénaturés.

#### **2.2.4. Dénaturation des ARNs viraux**

Pour chaque échantillon, incluant les témoins négatifs d'extraction et les témoins positifs (ARN A et ARN B) de RT-PCR :

- mettre, dans un microtube de 0,2 ml, 1,6 µl de DMSO (dimethylsulfoxide) et ajouter 16 µl des ARNs

- centrifuger les microtubes

- chauffer pendant 3 minutes à 95C dans un bain à sec, puis plonger les microtubes dans la glace jusqu'à utilisation.

#### **2.2.5. Ajout des ARNs dans les mix de RT-PCR**

- Ajouter 5 µl d'ARNs dénaturés par cupule de mix selon le plan de plaque.

- Centrifuger brièvement la plaque pour éliminer la présence de bulle et assurer une bonne homogénéisation du mix et des ARNs.

#### **2.2.6. Programmation de l'appareil PCR en temps réel**

- Mettre les tubes dans l'appareil Q-PCR

- programmer l'appareil de façon à réaliser successivement :

- un cycle de 2 min à 50C,
- un cycle de 30 min à 60C,
- un cycle de 5 min à 95C,
- 45 cycles comprenant chacun une étape de 20 secondes à 94C et une étape d'1 min à 60C.

- Sur un appareil APPLIED, ajuster le seuil des RT-PCRs VP1 et β-actine avec un « manuel baseline » de 0,2 et réaliser une « autoanalyse ». Une valeur de « Cycle Threshold » (**CT**) ou « cycle du seuil » est ainsi obtenue. Cette valeur est inversement proportionnelle à la quantité d'ARN initial.

#### **3. Interprétation des résultats**

## **3.1. Validation de l'essai**

**L'essai est validé si :** 

- **les NTC et les témoins négatifs d'extraction ont tous une valeur de CT indéterminée (UNDET) avec la RT-PCR VP1 et β actine,** 

**- les témoins positifs de RT-PCR VP1 ont la valeur de CT prédéfinie par l'AFSSA. (Ne pas prendre en compte les valeurs de CT obtenues avec les ARN A et B lors de la RT-PCR β actine).** 

**Le résultat de chaque échantillon est validé si :** 

**- le CT de l'échantillon obtenu avec la RT-PCR β actine est inférieur à 35.** 

*Si le CT est égal ou supérieur à 35, ou encore indéterminé (UNDET), diluer les ARNs totaux non dénaturés au 5éme dans de l'eau RNAse-DNAse free et refaire les RT-PCR VP1 et B actine à partir de ces dilutions.* 

 *Si le CT est de nouveau égal ou supérieur à 35, ou encore indéterminé, refaire une extraction des ARNs totaux en diluant le sang au demi dans du PBS (sans calcium ni magnésium) (50 µl de sang EDTA + 50 µl de PBS).* 

*Si le CT est de nouveau égal ou supérieur à 35, ou indéterminé, on considérera que l'échantillon est inexploitable (présence d'inhibiteurs de RT-PCR ; échantillon lysé ou putréfié…). Dans ce cas, contacter la Direction Départementale des Services Vétérinaires et demander un nouveau prélèvement de sang de l'animal.* 

**Quand le résultat de l'échantillon est validé :** 

**- l'échantillon est considéré négatif lorsque les 2 CT obtenus avec la RT-PCR VP1 sont indéterminés (UNDET). Le résultat peut-être rendu comme « absence du génome du virus de la fièvre catarrhale ovine ».** 

**- l'échantillon est considéré positif lorsque les 2 CT obtenus avec la RT-PCR VP1 sont inférieurs ou égaux à 38. Le résultat peut-être rendu comme « présence du génome du virus de la fièvre catarrhale ovine ».**

- **l'échantillon est considéré comme faiblement positif lorsque les 2 CT obtenus avec la RT-PCR VP1 sont supérieurs à 38. Le statut de l'infection ne peut être défini.** 

*Dans ce cas, contacter la Direction Départementale des Services Vétérinaires et demander un nouveau prélèvement de sang de l'animal. Prévoir 2 tubes EDTA : l'un sera envoyé au laboratoire et l'autre au LNR Fièvre Catarrhale Ovine de l'AFSSA Maisons-Alfort. Le laboratoire effectuera une nouvelle extraction des ARNs totaux et des RT-PCR VP1 et B actine. Si le résultat est de nouveau faiblement positif, contacter le LNR.*